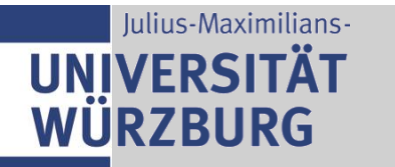

Institut für Informatik Lehrstuhl für Kommunikationsnetze Prof. Dr. T. Hoßfeld

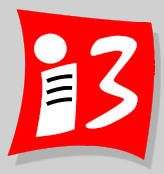

# **Professionelles Projektmanagement in der Praxis - Mit digitalen Unternehmensgründungsprojekten**

## **Prof. Dr. Harald Wehnes**

**Sonderveranstaltung (28.04.2023): User Story Mapping** 

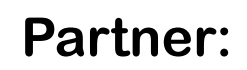

Servicezentrum Forschung und **Technologietransfer** (SFT)

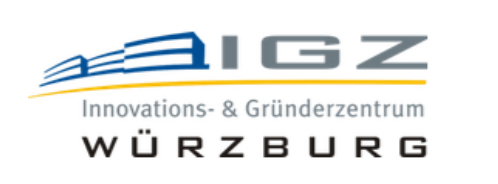

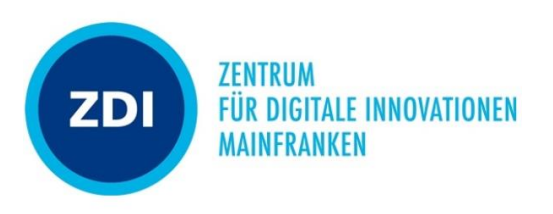

### **User Story Mapping (Visualisierungsmethode)**

**Eine User Story Map: Big Picture der wesentlichen Schritte, die ein Anwender bei der Nutzung des Produkts ausführt**

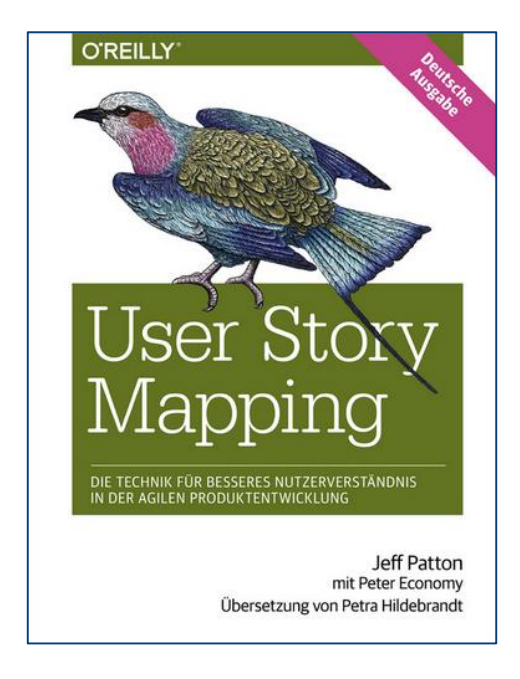

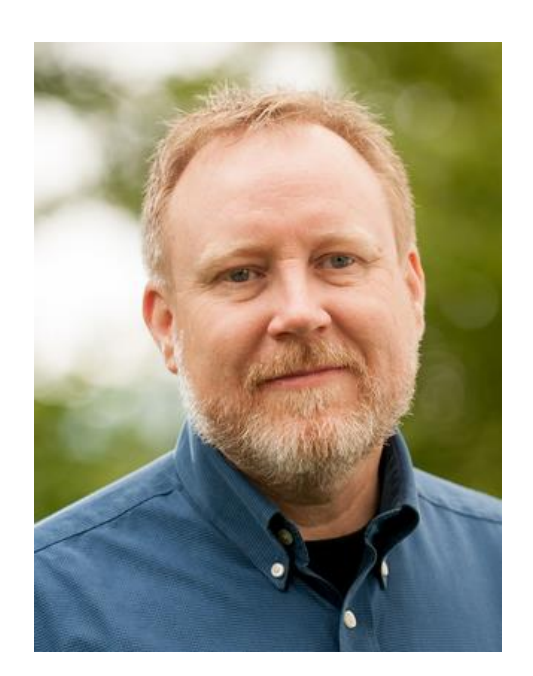

Jeff Patton

**Ziel**: Ein auf die konkreten Bedürfnisse des Nutzers passgenaues Produkt erstellen

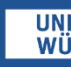

**Welche offenen Fragen gibt es?** 3 Answers

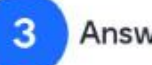

Wie sind übergreifende Qualitätsansprüche in die User Story Map einzuarbeiten?

Benutzeraktivitäten nur aus Sicht einer Persona oder aus Sicht aller Persona?

Wir haben mehrere Persona/Anspruchgruppen - wann bilden wir die anderen in der Story Map ab?

### **Möglichkeiten:**

- 1. Separates Post-it mit den Qualitätsansprüchen neben der Story Map platzieren (kann später für DoD / AK verwendet werden)
- 2. Den Qualitätsanspruch als Epic in die Story Map aufnehmen

**Es empfiehlt sich, für jede wichtige Zielgruppe der Anwendung eine Persona sowie eine Story Map zu erstellen:**

vorrangige Aufgabe für Nicht-IT-ler; jeweils zwei Personen im Team übernehmen eine Zielgruppe und erstellen Persona und Story Map; dann Vorstellung und QS im Team

Beispiel zu 2.: "Hohe Benutzerfreundlichkeit" (**Epic**) Abgeleitete **User Tasks im Skeleton**: Einfacher Zugang, einfache Bedienbarkeit, Feedback-Möglichkeit, Personalisierung, Unterstützung (FAQ o.ä.)

## **Der Nutzen von User Story Maps**

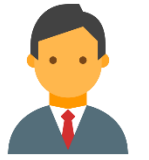

- **Gemeinsames Verständnis** über die **Nutzer-Anforderung** wird geschaffen
- ▶ Komplexe Sachverhalte werden übersichtlich in einem Gesamtbild dargestellt, das sich am **Arbeitsfluss der Nutzer** orientiert
- ▶ Die wesentlichen Schritte (Backbone) werden weiter detailliert
- ▶ Mit der Story Map können die ersten Schritte einer **Release-Planung**  gemacht werden
- ▶ Die Story Map hilft dabei, das passende **Minimum Viable Product (MVP)** zu finden

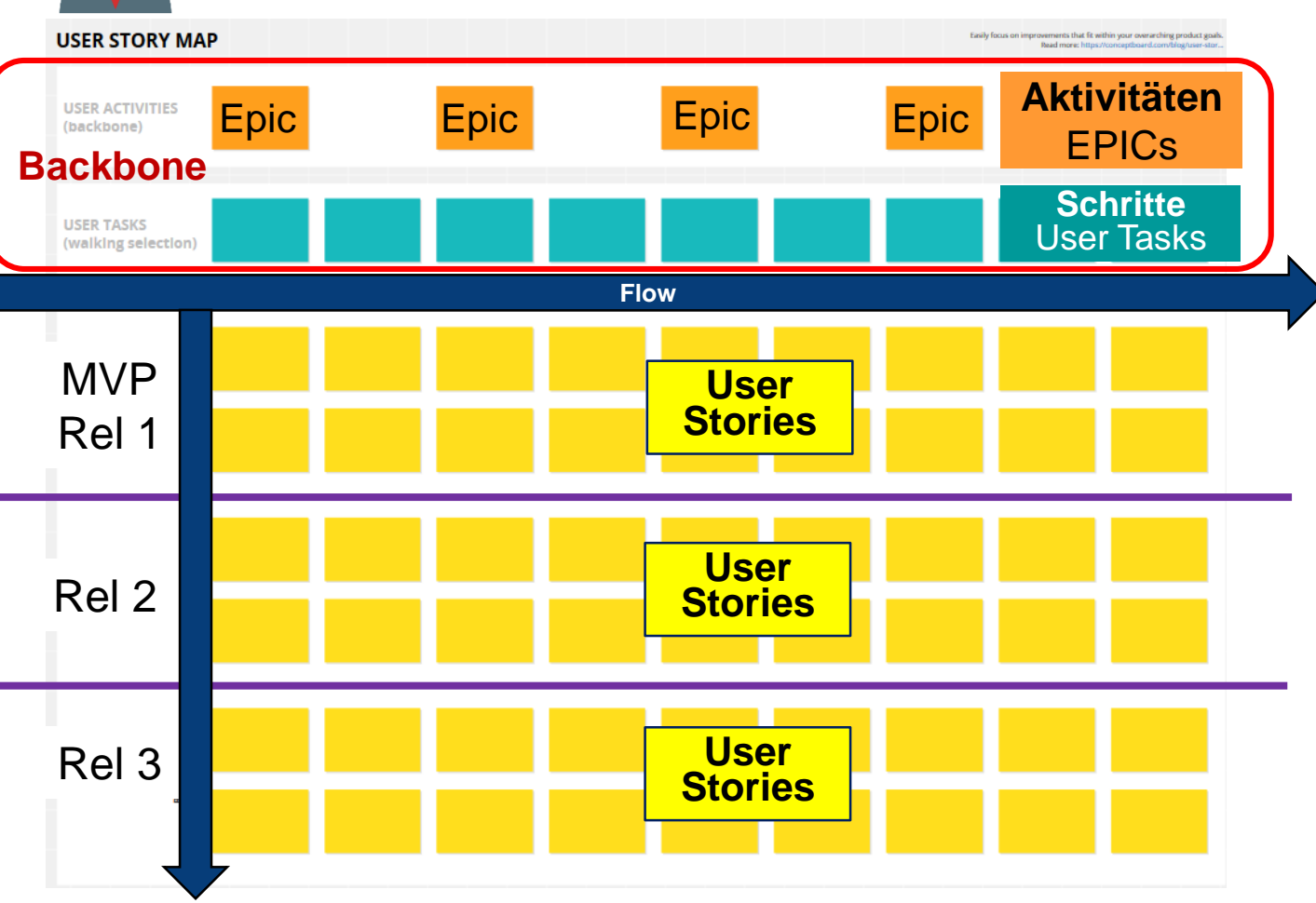

Absteigende Nutzungshäufigkeit

### **In 4 Schritten zur User Story Map**

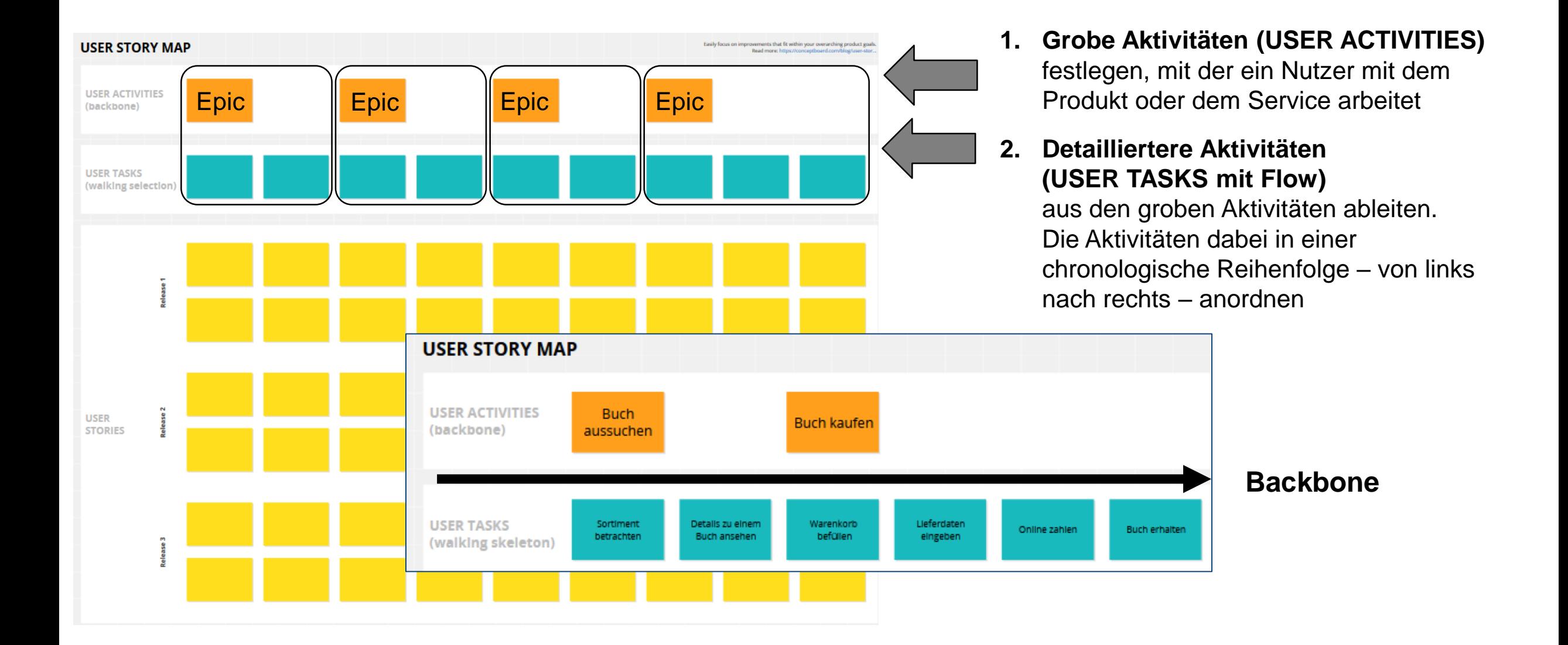

### **In 4 Schritten zur User Story Map**

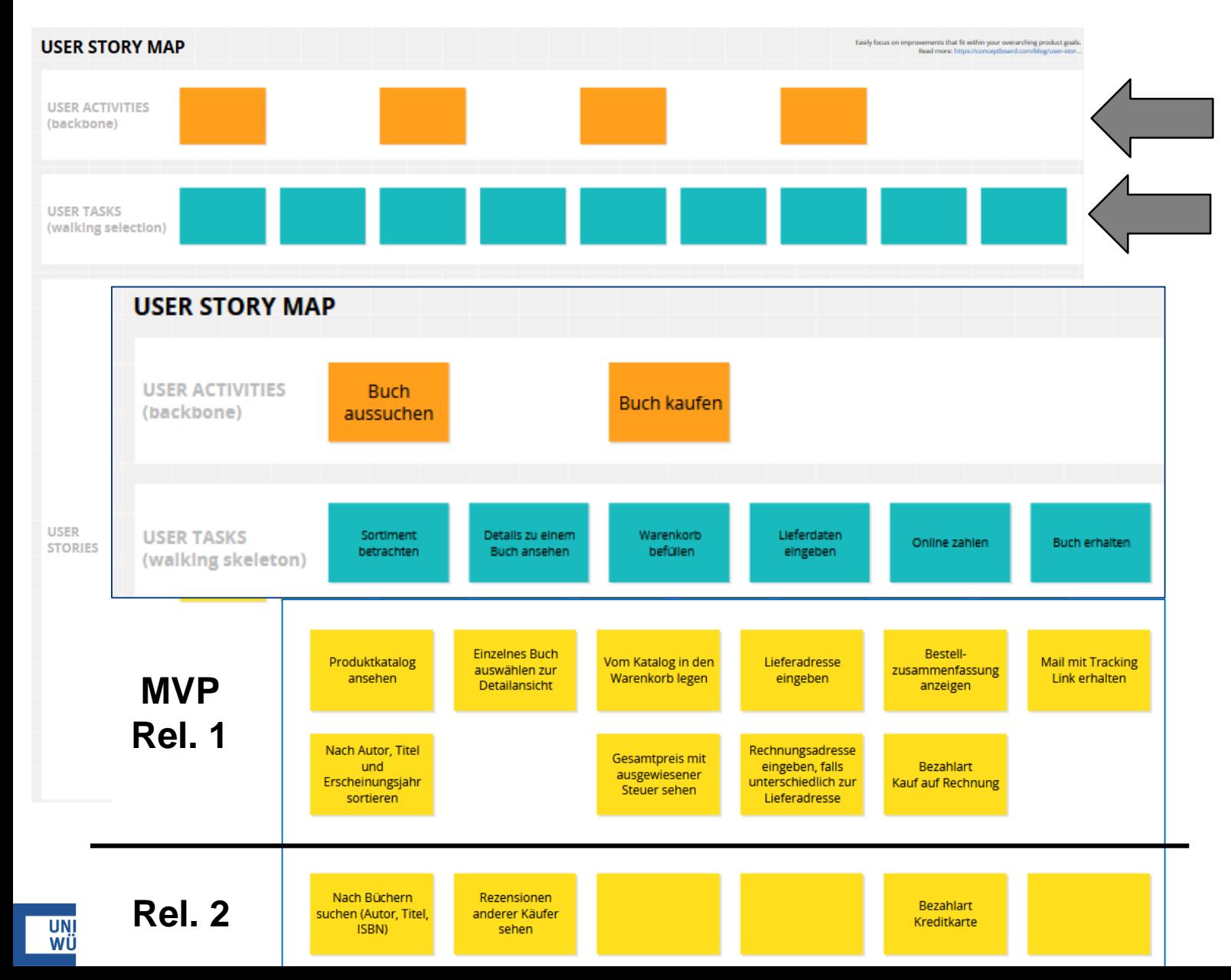

### **1. Grobe Aktivitäten (USER ACTIVITIES)**

festlegen, mit der ein Nutzer mit dem Produkt oder dem Service arbeitet

### **2. Detaillierte Aktivitäten (USER TASKS)**

aus den groben Aktivitäten ableiten. Die Aktivitäten dabei in einer chronologische Reihenfolge – von links nach rechts – anordnen

- **3.** Unterhalb der Detailaktivitäten (USER TASKS) **USER STORIES** hinzufügen. Die Anordnung der USER STORIES erfolgt mit absteigender Nutzungshäufigkeit.
- **4. MVP** (= Release 1) **und Releases**  aus der Story Map ableiten

## **Beispiel vom SS 22 (1/2): Story Map**

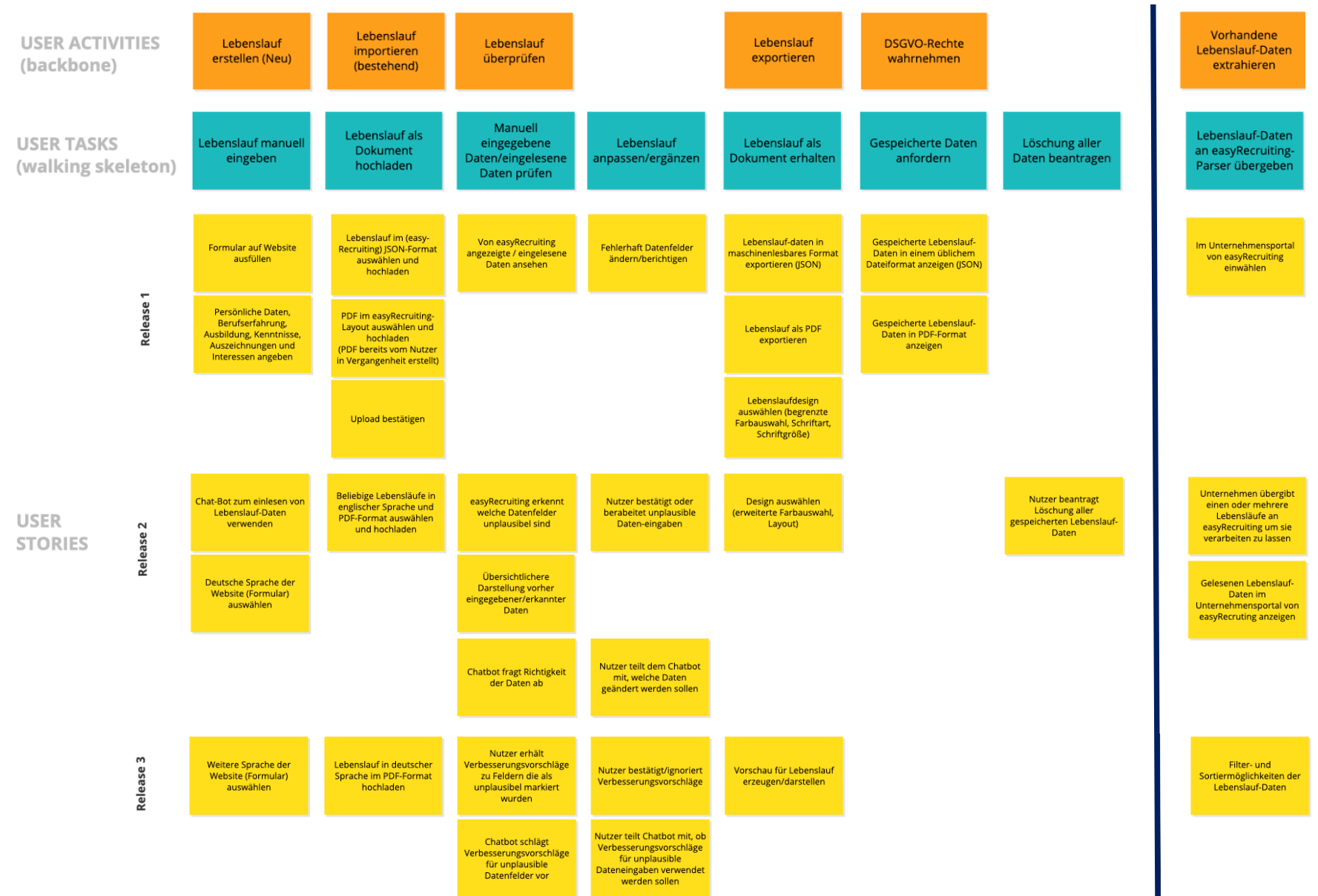

### **Beispiel vom SS 22 (2/2): MVP**

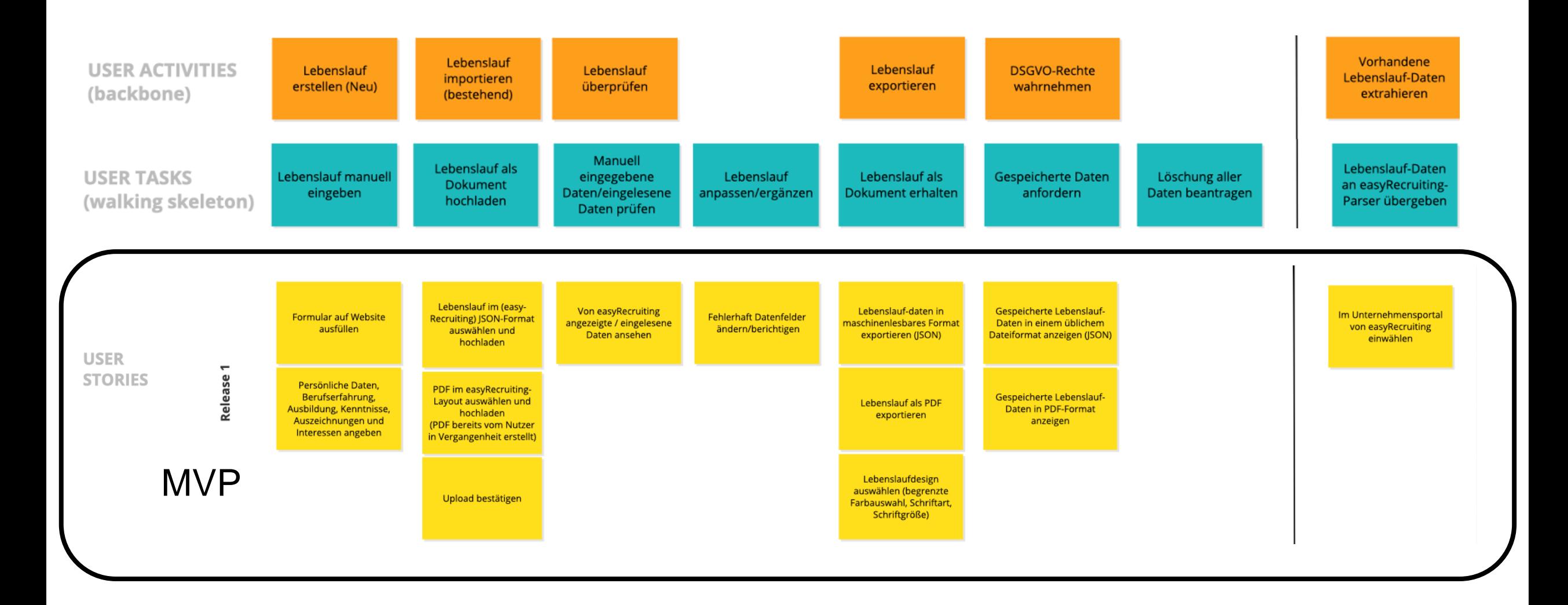

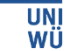

### **Weiteres Beispiel: Story Map**

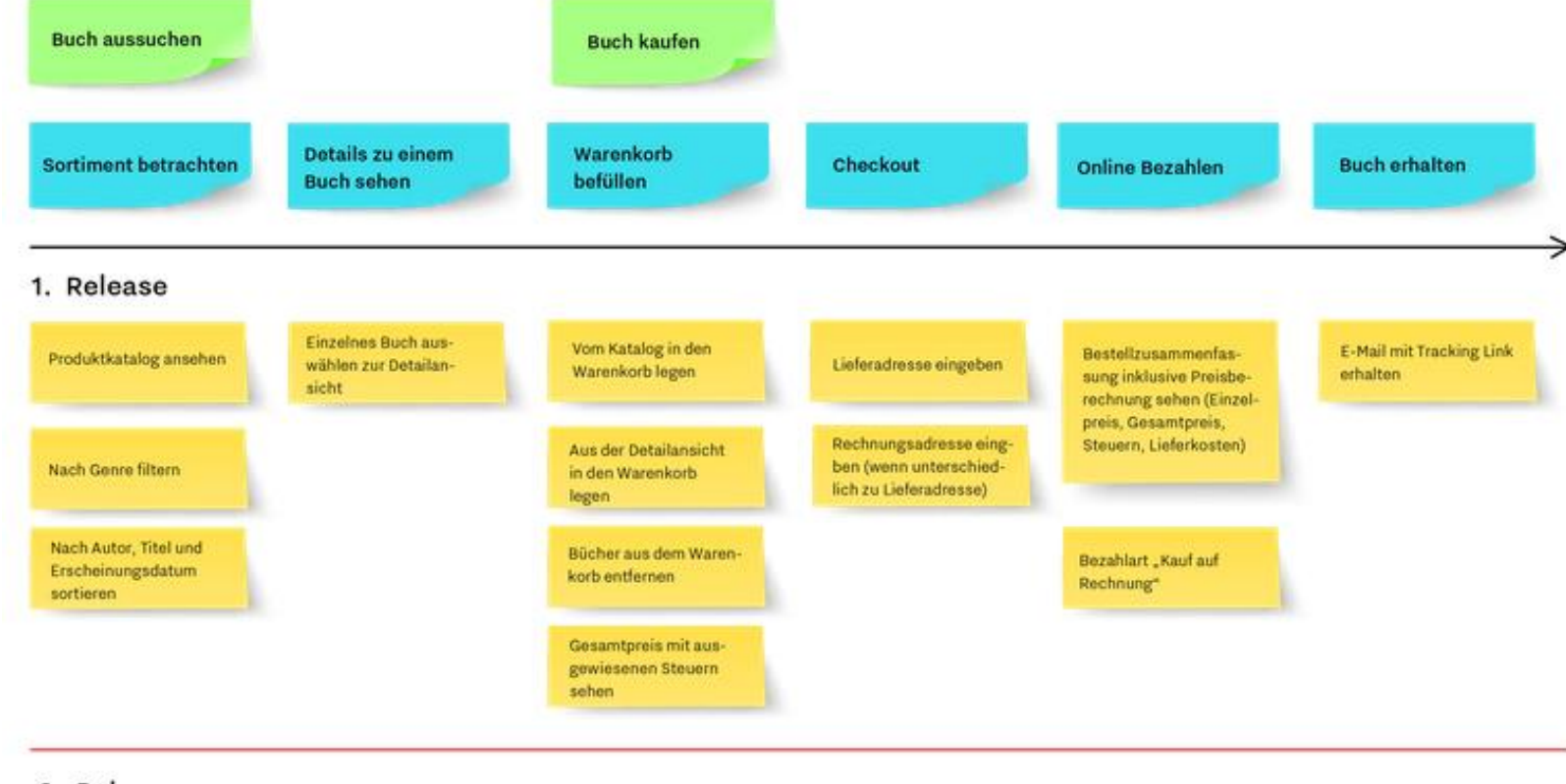

#### 2. Release

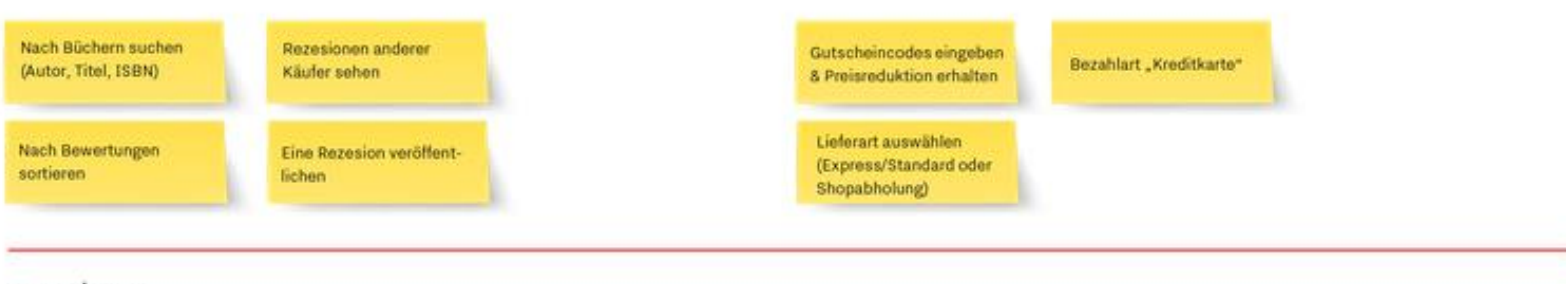

#### 3. Release

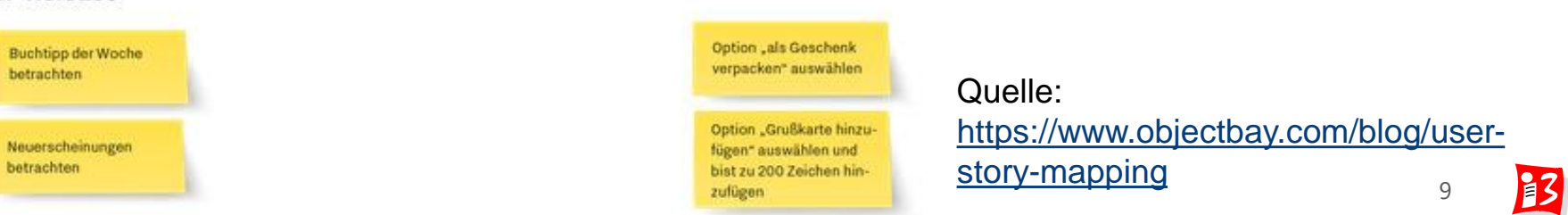

### **Weiteres Beispiel: Story Map mit 2 Usern**

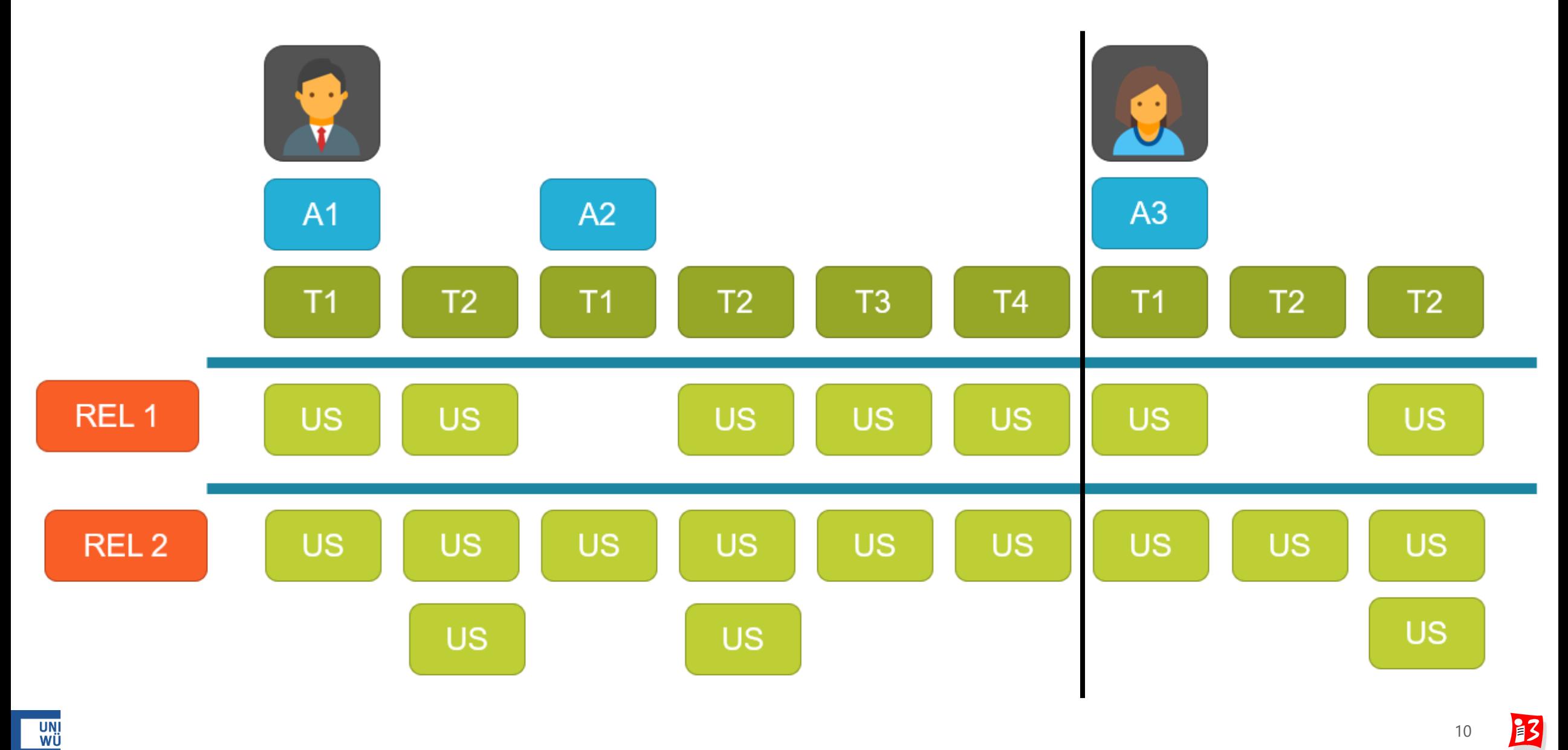

### **Links zu den Boards**

- 1. Persönliche Assistenz:<https://app.conceptboard.com/board/g2tb-868y-1020-3adm-3or4>
- 2. People-Counter:<https://app.conceptboard.com/board/4ry3-yxd0-nk67-i2gs-cqop>
- 3. Hilfsorganisationen:<https://app.conceptboard.com/board/41by-8xy5-ipp3-43d7-hc4p>
- 4. Simple Order:<https://app.conceptboard.com/board/3b15-stq7-ukb2-9t8z-gsdy>
- 5. Sozialomat/GPT:<https://app.conceptboard.com/board/knnz-q8og-ebet-o81f-nms8>

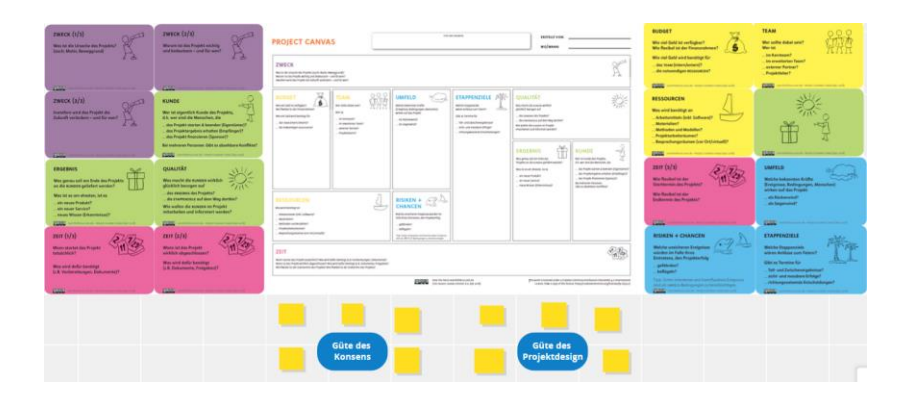

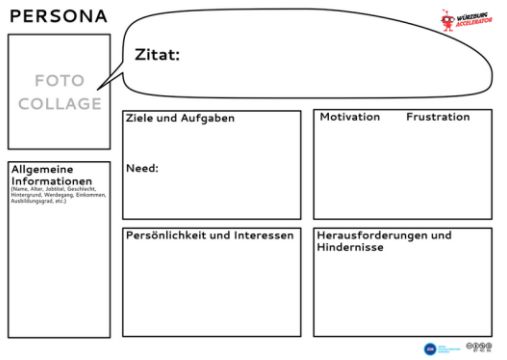

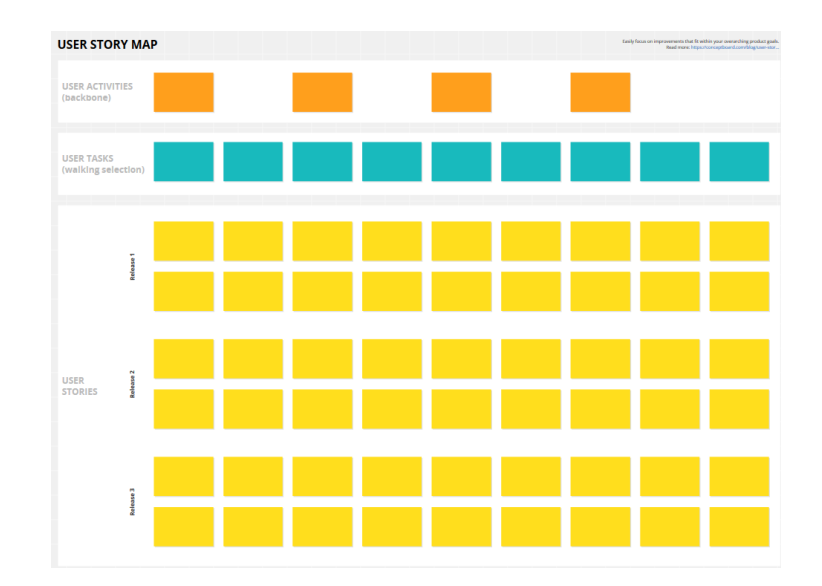

### **Beispiel: People Counter**

### **Klärung: USER ist wichtig**

- Hier ist der Besucher total unbedeutend, da er nur "Zählmasse" ist.
- Im Mittelpunkt steht hier der Nutznießer (z.B. Wirt = USER) des Systems und was die Anwendung ihm liefern soll. --> **Persona: Wirt**
- **User Activity (Epic):** Zählung von Personen **User Tasks:**
	- Betreten des Bereichs, der mit dem People Counter ausgestattet ist
	- Verlassen des Bereichs, der mit dem People Counter ausgestattet ist
	- Überprüfung der aktuellen Anzahl der Personen auf dem Display
- **User Activity (Epic)**: Planung und Management von Personenströmen **User Tasks:**
	- Uberprüfung historischer Daten zur Personenanzahl in bestimmten Bereichen oder zu bestimmten Zeiten
	- Festlegung von Schwellenwerten und Warnmeldungen, um Menschenmengen in bestimmten Bereichen zu vermeiden

### **Reflexion: Story Mapping: Was hat gut funktioniert?** (16) Answers

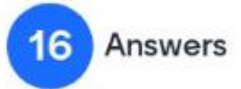

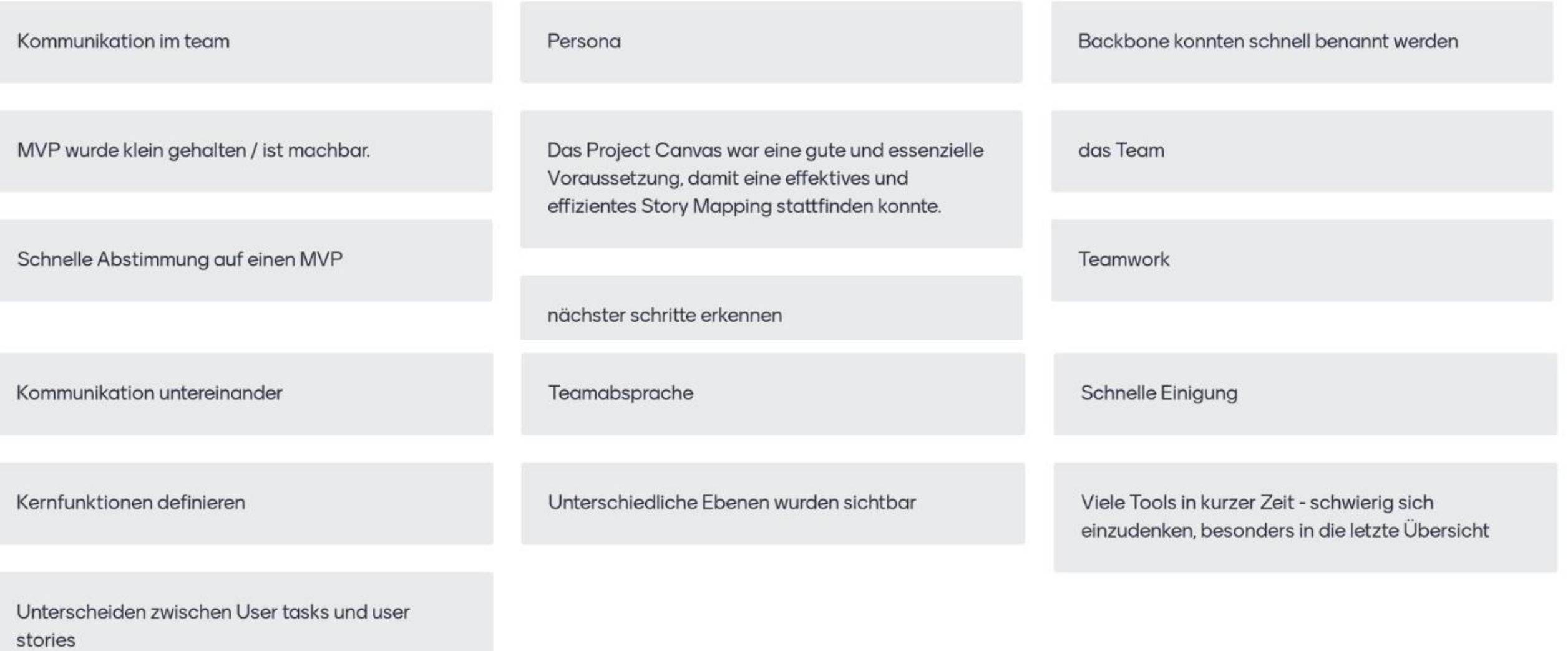

 $\mathbf{E}$ 

# **Reflexion: Story Mapping: Store Manufacturerne.**

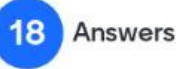

Häufig in Details verloren

Zeit war knapp

Aufgabenstellung in der kurzen Zeit verstehen und auf unser Projekt anzuwenden

In der kurzen Zeit die Aufgabenstellung und den Prozess zu verstehen, um es auch umsetzen zu können.

Auf die wichtigsten Punkte fokussieren, nicht in Details verlieren

Zu viele Tools in kurzer Zeit, dadurch zu wenig Zeit sich einzudenken, besonders letzte Übersicht

Unterscheidung von User-Story und Skeleton

Backbone von walking skeleton zu trennen

Klare Abgrenzung in der Story Map

Story Mapping erstellen ohne konkrete Absprache mit dem Projektgeber gehabt zu haben

Aufgabe direkt in Story Map-Format transferieren

Unklarheiten wie viel Inhalt/User Stories in den ersten MVP muss

Schnelles Verständnis der neuen Methoden

Logische Reihenfolge der User Tasks

was gehört wohin?zuviel Input in zu kurzer Zeit zu verarbeiten

Details müssen noch mit Projektgeber abgeklärt werden

Zeitpunkt zu früh für konkrete Schritte. Zuerst Absprache mit Auftraggeber nötig

Verschiedene Persona unterscheiden

# **AUFGABE 2**

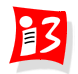

## **Aufgabe 2: Lean Startup**

- 1. Vervollständigen Sie Ihre **Persona**(s)
- 2. Vervollständigen Sie Ihre **Story Map und MVP-Planung**
- 3. Formulieren Sie **alle User-Stories des MVP im User-Stories-Format**
- 4. Stimmen Sie den erzeugten MVP-Plan mit Ihrem **Auftraggeber** ab und führen Sie **ggf. Anpassungen** durch
- 5. Führen Sie eine **Reflexion** der Prozesse und Ergebnisse durch
- 6. Erstellen Sie eine Präsentation LSU-Team\_x.pptx mit den wichtigsten Ergebnissen von 1.-5.

**Upload** auf WueCampus2 bis **06.05.2023/ 23:55:** LSU-Team\_x.pptx

**Die Teamverantwortlichen der Teams 2 und 3** stellen die Ergebnisse am 08.05.2023 kompakt vor. Gesamtdauer pro Vortrag: **8 - 10 Minuten**

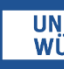